UNIVERSIDADE DO PORTO

## **REVISTA**

## **DA**

## **FACULDADE DE LETRAS**

## HISTÓRIA

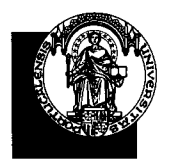

III SÉRIE . VOL. I. PORTO . 2000